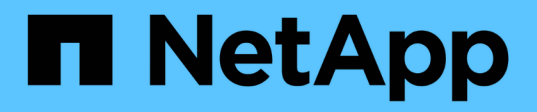

## **Commencez**

BlueXP replication

NetApp November 15, 2023

This PDF was generated from https://docs.netapp.com/fr-fr/bluexp-replication/concept-replication.html on November 15, 2023. Always check docs.netapp.com for the latest.

# **Sommaire**

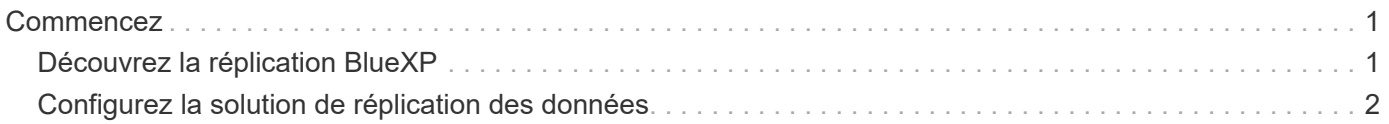

# <span id="page-2-0"></span>**Commencez**

## <span id="page-2-1"></span>**Découvrez la réplication BlueXP**

NetApp SnapMirror réplique les données à des vitesses élevées sur un réseau LAN ou WAN, vous garantissant ainsi une haute disponibilité et une réplication rapide des données dans les environnements traditionnels et virtualisés. En répliquant vos données sur des systèmes de stockage NetApp, puis en les mettant régulièrement à jour, vous disposez de données actualisées et accessibles dès que vous en avez besoin. Aucun serveur de réplication externe n'est requis.

## **Caractéristiques**

- Répliquez les données entre les systèmes de stockage ONTAP pour la sauvegarde et la reprise d'activité dans le cloud ou entre les clouds.
- Fiabilité de l'environnement de reprise après incident avec une haute disponibilité.
- La réplication efficace au niveau des blocs entre le stockage ONTAP est rapide et efficace, avec des points de restauration granulaires pour la reprise après incident et la sauvegarde.

## **Le coût**

NetApp ne vous facture pas pour l'utilisation de la réplication BlueXP, mais vous devez vérifier votre fournisseur cloud pour connaître les frais d'entrée et de sortie des données applicables.

## **Environnements de travail pris en charge**

BlueXP permet la réplication des données entre les types d'environnements de travail suivants.

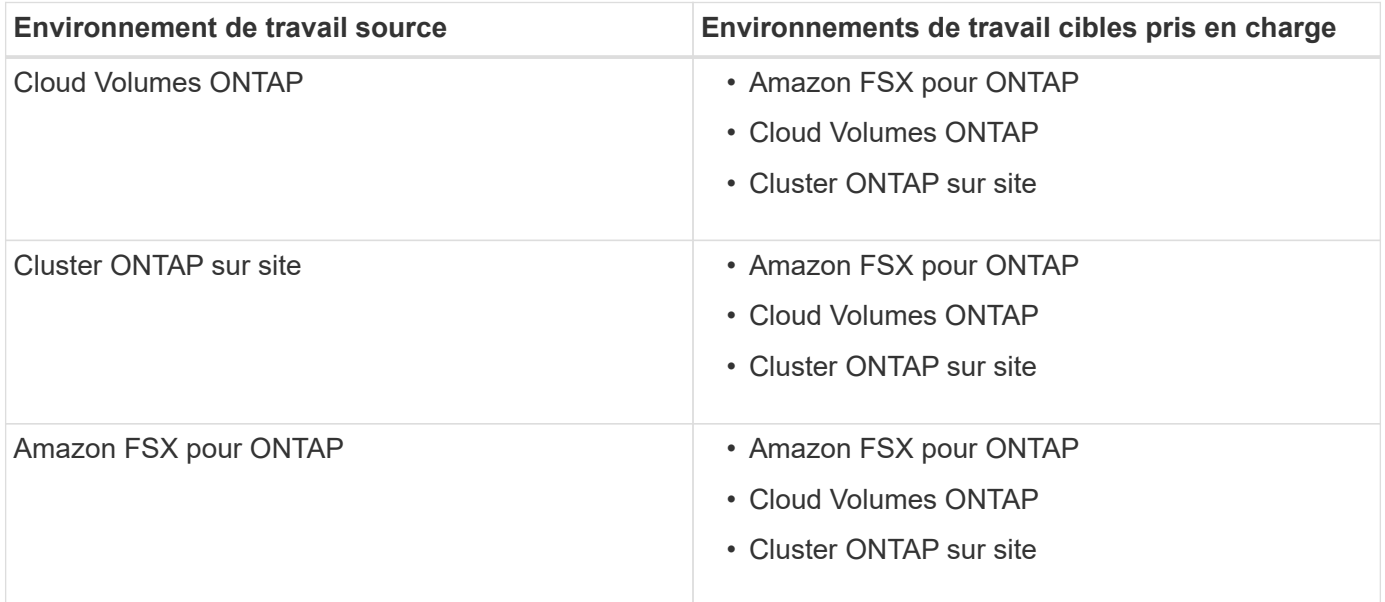

## **Fonctionnement de la réplication des données**

BlueXP simplifie la réplication des données entre les volumes de systèmes ONTAP distincts, à l'aide des

technologies SnapMirror et SnapVault. Il vous suffit d'identifier le volume source et le volume de destination, puis de choisir une stratégie et un planning de réplication.

Pour Cloud Volumes ONTAP, BlueXP achète les disques requis, configure les relations, applique la règle de réplication, puis lance le transfert de base entre les volumes.

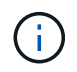

Le transfert de base inclut une copie complète des données source. Les transferts ultérieurs contiennent des copies différentielles des données source.

## **Configurations de protection des données prises en charge**

BlueXP prend en charge des configurations de protection des données simples, sans ventilateur ni cascade :

- Dans une configuration simple, la réplication s'effectue du volume A au volume B.
- Dans une configuration en panne, la réplication se produit du volume A vers plusieurs destinations.
- Dans une configuration en cascade, la réplication s'effectue du volume A au volume B et du volume B au volume C.

### **Répliquez les données à l'aide de la sauvegarde et de la restauration BlueXP**

À partir de la version BlueXP Connector 3.9.31, la sauvegarde et la restauration BlueXP vous permettent de répliquer des données entre des volumes sur des systèmes ONTAP distincts à l'aide des technologies SnapMirror et SnapVault. Par conséquent, si vous prévoyez de répliquer des données sur d'autres systèmes ONTAP et de créer des sauvegardes des mêmes données vers un stockage objet, il peut être préférable d'utiliser ["Sauvegarde et restauration BlueXP"](https://docs.netapp.com/us-en/bluexp-backup-recovery/concept-ontap-backup-to-cloud.html) vous pouvez ainsi gérer vos besoins de protection des données avec un seul service.

Actuellement, les fonctionnalités suivantes sont uniquement prises en charge dans le service de réplication BlueXP, et non lors de l'utilisation de la fonctionnalité de réplication de la sauvegarde et de la restauration BlueXP.

- Il n'y a pas de prise en charge d'une configuration en cascade où la réplication se produit du volume A au volume B, puis du volume B au volume C.
- La réplication de données depuis ou vers les systèmes FSX pour ONTAP n'est pas prise en charge.
- La création d'une réplication ponctuelle d'un volume n'est pas prise en charge.

Par conséquent, si vous avez besoin de l'une de ces fonctionnalités, utilisez la réplication BlueXP.

## <span id="page-3-0"></span>**Configurez la solution de réplication des données**

Vous pouvez répliquer des données entre des environnements de travail ONTAP en choisissant une réplication unique des données pour le transfert de données, ou un programme récurrent pour la reprise après incident ou la conservation à long terme. Par exemple, vous pouvez configurer la réplication des données depuis un système ONTAP sur site vers Cloud Volumes ONTAP pour la reprise après incident.

### **Étape 1 : examen des exigences en matière de réplication des données**

Avant de pouvoir répliquer des données, nous vous recommandons de vérifier que vos exigences spécifiques sont satisfaites pour Cloud Volumes ONTAP, les clusters ONTAP sur site ou Amazon FSX pour ONTAP.

#### **Environnements de travail**

Si ce n'est déjà fait, vous devez créer les environnements de travail pour la source et la cible dans la relation de réplication des données.

- ["Créez un environnement de travail Amazon FSX pour ONTAP"](https://docs.netapp.com/us-en/bluexp-fsx-ontap/start/task-getting-started-fsx.html)
- ["Créer un environnement de travail Cloud Volumes ONTAP"](https://docs.netapp.com/us-en/bluexp-cloud-volumes-ontap/concept-overview-cvo.html)
- ["Ajout de systèmes Cloud Volumes ONTAP existants"](https://docs.netapp.com/us-en/bluexp-cloud-volumes-ontap/task-adding-systems.html)
- ["Découvrir les clusters ONTAP"](https://docs.netapp.com/us-en/bluexp-ontap-onprem/task-discovering-ontap.html)

#### **Exigences de version**

Vérifiez que les volumes source et de destination exécutent des versions ONTAP compatibles avant de répliquer les données.

["Afficher les versions compatibles ONTAP pour les relations SnapMirror"](https://docs.netapp.com/us-en/ontap/data-protection/compatible-ontap-versions-snapmirror-concept.html)

#### **Exigences spécifiques à Cloud Volumes ONTAP**

• Le groupe de sécurité de l'instance doit inclure les règles d'entrée et de sortie requises : plus précisément, les règles d'ICMP et les ports 11104 et 11105.

Ces règles sont incluses dans le groupe de sécurité prédéfini.

- Pour répliquer des données entre deux systèmes Cloud Volumes ONTAP dans différents sous-réseaux, les sous-réseaux doivent être routés ensemble (paramètre par défaut).
- Pour répliquer les données entre deux systèmes Cloud Volumes ONTAP de différents fournisseurs de cloud, vous devez disposer d'une connexion VPN entre les réseaux virtuels.

#### **Exigences spécifiques aux clusters ONTAP**

- Une licence SnapMirror active doit être installée.
- Si le cluster se trouve sur votre site, vous devez disposer d'une connexion entre votre réseau d'entreprise et votre réseau virtuel dans le cloud. Il s'agit généralement d'une connexion VPN.
- Les clusters ONTAP doivent répondre à des exigences supplémentaires en termes de sous-réseau, de port, de pare-feu et de cluster.

["Afficher les conditions préalables au peering de cluster dans la documentation de ONTAP"](https://docs.netapp.com/us-en/ontap-sm-classic/peering/reference_prerequisites_for_cluster_peering.html)

#### **Conditions spécifiques à Amazon FSX pour ONTAP**

- Si Cloud Volumes ONTAP fait partie de la relation, assurer la connectivité entre les VPC en activant le peering VPC ou en utilisant une passerelle de transit.
- Si un cluster ONTAP sur site fait partie de la relation, assurez-vous que la connectivité entre votre réseau sur site et le VPC AWS s'effectue à l'aide d'une connexion Direct Connect ou VPN.

### **Étape 2 : réplication des données entre les systèmes**

Vous pouvez répliquer vos données en choisissant une fonction de réplication unique des données, qui peut vous aider à les déplacer depuis et vers le cloud, ou encore à planifier des périodes récurrentes, ce qui peut vous aider dans la reprise d'activité ou la conservation à long terme.

#### **Étapes**

1. Dans le menu de navigation, sélectionnez **stockage > Canvas**.

2. Dans le Canvas, sélectionnez l'environnement de travail qui contient le volume source, faites-le glisser vers l'environnement de travail auquel vous souhaitez répliquer le volume, puis sélectionnez **Replication**.

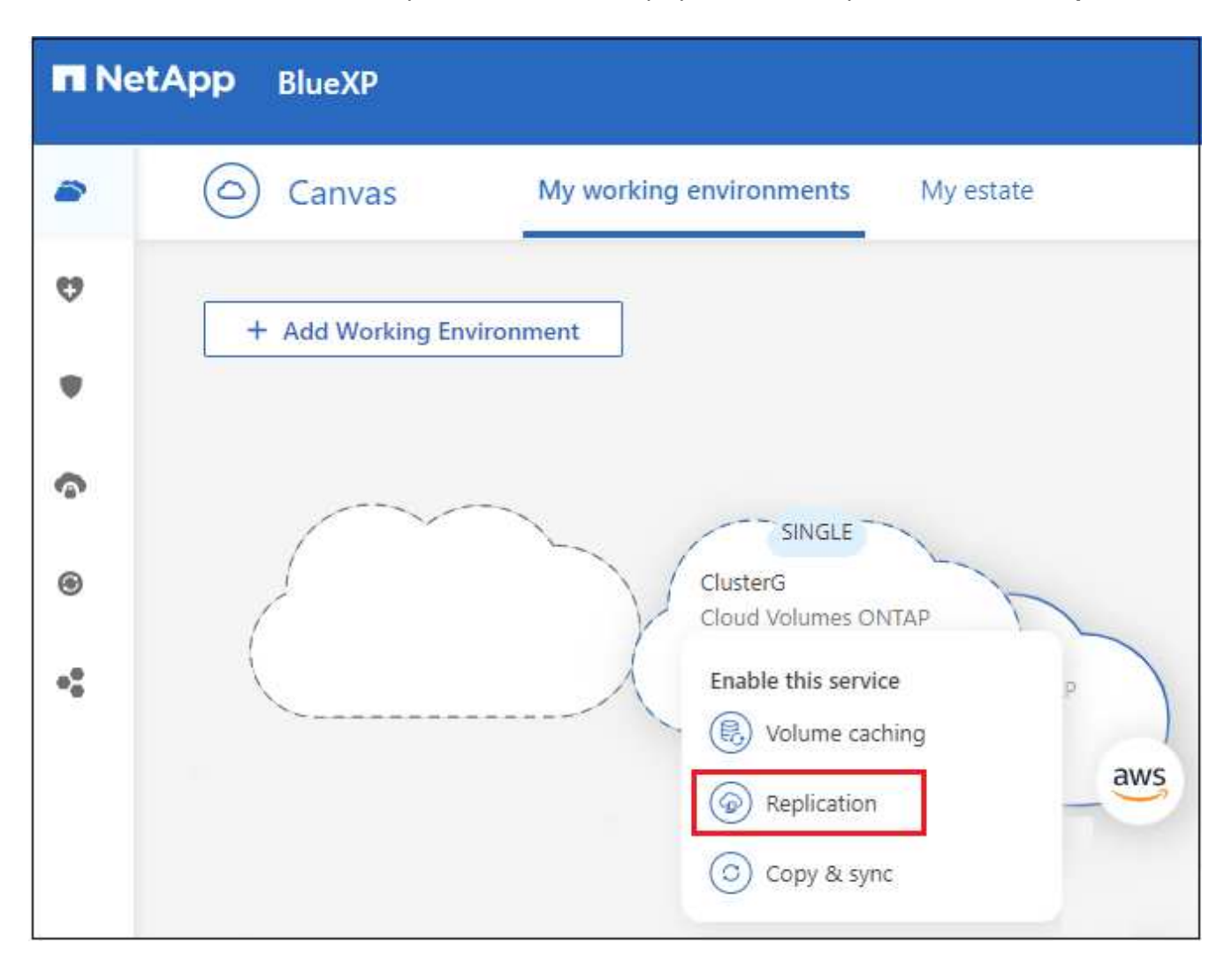

Les étapes restantes offrent un exemple de création d'une relation synchrone entre des clusters Cloud Volumes ONTAP ou ONTAP sur site.

3. **Configuration de peering source et de destination** : si cette page apparaît, sélectionnez toutes les LIFs intercluster pour la relation cluster peer.

Le réseau intercluster doit être configuré de sorte que les pairs de cluster disposent d'une connectivité « full-mesh » au niveau des paires, ce qui signifie que chaque paire de clusters d'une relation cluster peerto-peer dispose d'une connectivité parmi l'ensemble de leurs LIFs intercluster.

Ces pages s'affichent si un cluster ONTAP disposant de plusieurs LIF est la source ou la destination.

- 4. **Source Volume Selection** : sélectionnez le volume que vous souhaitez répliquer.
- 5. **Type de disque de destination et Tiering** : si la cible est un système Cloud Volumes ONTAP, sélectionnez le type de disque de destination et choisissez si vous souhaitez activer le Tiering des données.
- 6. **Nom du volume de destination** : spécifiez le nom du volume de destination et choisissez l'agrégat de destination.

Si la destination est un cluster ONTAP, vous devez également spécifier la VM de stockage de destination.

7. **Taux de transfert max** : spécifiez le taux maximum (en mégaoctets par seconde) auquel les données peuvent être transférées.

Vous devez limiter le taux de transfert. Un taux illimité peut avoir un impact négatif sur les performances d'autres applications et peut avoir un impact négatif sur les performances de votre Internet.

8. **Règle de réplication** : choisissez une stratégie par défaut ou sélectionnez **règles supplémentaires**, puis sélectionnez l'une des stratégies avancées.

Pour obtenir de l'aide, ["en savoir plus sur les règles de réplication"](https://docs.netapp.com/fr-fr/bluexp-replication/concept-replication-policies.html).

Si vous choisissez une stratégie de sauvegarde personnalisée (SnapVault), les étiquettes associées à la stratégie doivent correspondre aux étiquettes des copies Snapshot sur le volume source. Pour en savoir plus, ["découvrez le fonctionnement des politiques de sauvegarde"](https://docs.netapp.com/fr-fr/bluexp-replication/concept-backup-policies.html).

9. **Programme** : choisissez une copie unique ou un horaire récurrent.

Plusieurs plannings par défaut sont disponibles. Si vous souhaitez un autre planning, vous devez créer une nouvelle planification sur le cluster *destination* à l'aide de System Manager.

10. **Revoir** : passez en revue vos sélections et sélectionnez **aller**.

#### **Résultat**

BlueXP démarre le processus de réplication des données. Vous pouvez afficher des détails sur la relation de volume à partir du service de réplication BlueXP.

#### **Informations sur le copyright**

Copyright © 2023 NetApp, Inc. Tous droits réservés. Imprimé aux États-Unis. Aucune partie de ce document protégé par copyright ne peut être reproduite sous quelque forme que ce soit ou selon quelque méthode que ce soit (graphique, électronique ou mécanique, notamment par photocopie, enregistrement ou stockage dans un système de récupération électronique) sans l'autorisation écrite préalable du détenteur du droit de copyright.

Les logiciels dérivés des éléments NetApp protégés par copyright sont soumis à la licence et à l'avis de nonresponsabilité suivants :

CE LOGICIEL EST FOURNI PAR NETAPP « EN L'ÉTAT » ET SANS GARANTIES EXPRESSES OU TACITES, Y COMPRIS LES GARANTIES TACITES DE QUALITÉ MARCHANDE ET D'ADÉQUATION À UN USAGE PARTICULIER, QUI SONT EXCLUES PAR LES PRÉSENTES. EN AUCUN CAS NETAPP NE SERA TENU POUR RESPONSABLE DE DOMMAGES DIRECTS, INDIRECTS, ACCESSOIRES, PARTICULIERS OU EXEMPLAIRES (Y COMPRIS L'ACHAT DE BIENS ET DE SERVICES DE SUBSTITUTION, LA PERTE DE JOUISSANCE, DE DONNÉES OU DE PROFITS, OU L'INTERRUPTION D'ACTIVITÉ), QUELLES QU'EN SOIENT LA CAUSE ET LA DOCTRINE DE RESPONSABILITÉ, QU'IL S'AGISSE DE RESPONSABILITÉ CONTRACTUELLE, STRICTE OU DÉLICTUELLE (Y COMPRIS LA NÉGLIGENCE OU AUTRE) DÉCOULANT DE L'UTILISATION DE CE LOGICIEL, MÊME SI LA SOCIÉTÉ A ÉTÉ INFORMÉE DE LA POSSIBILITÉ DE TELS DOMMAGES.

NetApp se réserve le droit de modifier les produits décrits dans le présent document à tout moment et sans préavis. NetApp décline toute responsabilité découlant de l'utilisation des produits décrits dans le présent document, sauf accord explicite écrit de NetApp. L'utilisation ou l'achat de ce produit ne concède pas de licence dans le cadre de droits de brevet, de droits de marque commerciale ou de tout autre droit de propriété intellectuelle de NetApp.

Le produit décrit dans ce manuel peut être protégé par un ou plusieurs brevets américains, étrangers ou par une demande en attente.

LÉGENDE DE RESTRICTION DES DROITS : L'utilisation, la duplication ou la divulgation par le gouvernement sont sujettes aux restrictions énoncées dans le sous-paragraphe (b)(3) de la clause Rights in Technical Data-Noncommercial Items du DFARS 252.227-7013 (février 2014) et du FAR 52.227-19 (décembre 2007).

Les données contenues dans les présentes se rapportent à un produit et/ou service commercial (tel que défini par la clause FAR 2.101). Il s'agit de données propriétaires de NetApp, Inc. Toutes les données techniques et tous les logiciels fournis par NetApp en vertu du présent Accord sont à caractère commercial et ont été exclusivement développés à l'aide de fonds privés. Le gouvernement des États-Unis dispose d'une licence limitée irrévocable, non exclusive, non cessible, non transférable et mondiale. Cette licence lui permet d'utiliser uniquement les données relatives au contrat du gouvernement des États-Unis d'après lequel les données lui ont été fournies ou celles qui sont nécessaires à son exécution. Sauf dispositions contraires énoncées dans les présentes, l'utilisation, la divulgation, la reproduction, la modification, l'exécution, l'affichage des données sont interdits sans avoir obtenu le consentement écrit préalable de NetApp, Inc. Les droits de licences du Département de la Défense du gouvernement des États-Unis se limitent aux droits identifiés par la clause 252.227-7015(b) du DFARS (février 2014).

#### **Informations sur les marques commerciales**

NETAPP, le logo NETAPP et les marques citées sur le site<http://www.netapp.com/TM>sont des marques déposées ou des marques commerciales de NetApp, Inc. Les autres noms de marques et de produits sont des marques commerciales de leurs propriétaires respectifs.